## eVidyalaya Half Yearly Report

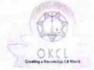

Department of School & Mass Education, Govt. of Odisha

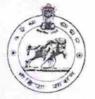

1391

| U_DISE : District :<br>21180600501 PURI            | Block :<br>KANAS                                                                                                 |
|----------------------------------------------------|----------------------------------------------------------------------------------------------------|
| Report Create Date : 0000-00-00 00:00:00 (18583)   | living                                                                                                    |
|                                                    |                                                                                                    |
| general info                                       |                                                                                                    |
| » Half Yearly Report No                            | 5                                                                                                    |
| » Half Yearly Phase                                | 1                                                                                                    |
| » Implementing Partner                             | IL&FS ETS                                                                                                    |
| » Half Yearly Period from                          | 04/02/2016                                                                                                    |
| Half Yearly Period till                            | 10/01/2016                                                                                                    |
| » School Coordinator Name                          | PRAFULLA                                                                                                    |
|                                                    | KUMAR PALA                                                                                                    |
| Leaves taken for the followi                       | ng Month                                                                                                    |
| Leave Month 1                                      | April                                                                                                    |
| Leave Days1                                        | 1                                                                                                    |
| Leave Month 2                                      | May                                                                                                    |
| » Leave Days2                                      | 0                                                                                                    |
| > Leave Month 3                                    | June                                                                                                    |
| > Leave Days3                                      | 0                                                                                                    |
| > Leave Month 4                                    | July                                                                                                    |
| > Leave Days4                                      | 0                                                                                                    |
| Leave Month 5                                      | August                                                                                                    |
| Leave Days5                                        | 0                                                                                                    |
| Leave Month 6                                      | September                                                                                                    |
| > Leave Days6                                      | 0                                                                                                    |
| Leave Month 7                                      | October                                                                                                    |
| Leave Days7                                        | 0                                                                                                    |
| Equipment Downtime D                               | and the second second second second second second second second second second second second second second second |
| Equipment are in working condition?                | Yes                                                                                                    |
| Downtime > 4 Working Days                          | No                                                                                                    |
| Action after 4 working days are over for Equipment | t                                                                                                    |
| Training Details                                   |                                                                                                    |
| Refresher training Conducted                       | Yes                                                                                                    |
| Refresher training Conducted Date                  | 06/23/2016                                                                                                    |
| If No; Date for next month                         |                                                                                                    |

| » e Content installed?                      | Yes                                                                                                    |
|---------------------------------------------|----------------------------------------------------------------------------------------------------|
| » SMART Content with Educational software?  | Yes                                                                                                    |
| » Stylus/ Pens                              | Yes                                                                                                    |
| » USB Cable                                 | Yes                                                                                                    |
| > Software CDs                              | Yes                                                                                                    |
| » User manual                               | Yes                                                                                                    |
| Recurring Service Details                   |                                                                                                    |
| Register Type (Faulty/Stock/Other Register) | YES                                                                                                    |
| Register Quantity Consumed                  | 1                                                                                                    |
| Blank Sheet of A4 Size                      | Yes                                                                                                    |
| A4 Blank Sheet Quantity Consumed            | 2972                                                                                                    |
| » Cartridge                                 | Yes                                                                                                    |
| » Cartridge Quantity Consumed               | 1                                                                                                    |
| » USB Drives                                | Yes                                                                                                    |
| » USB Drives Quantity Consumed              | 1                                                                                                    |
| » Blank DVDs Rewritable                     | Yes                                                                                                    |
| » Blank DVD-RW Quantity Consumed            | 25                                                                                                    |
| » White Board Marker with Duster            | Yes                                                                                                    |
| » Quantity Consumed                         | 6                                                                                                    |
| » Electricity bill                          | Yes                                                                                                    |
| » Internet connectivity                     | Yes                                                                                                    |
| » Reason for Unavailablity                  |                                                                                                    |
| Electrical Meter Reading and Generator      | Meter Reading                                                                                                  |
| Generator meter reading                     | 1620                                                                                                    |
| » Electrical meter reading                  | 485.6                                                                                                    |
| Equipment replacement deta                  | ails                                                                                                    |
| Replacement of any Equipment by Agency      | No                                                                                                    |
| » Name of the Equipment                     |                                                                                                    |
| Theft/Damaged Equipmen                      | t                                                                                                    |
| » Equipment theft/damage                    | No                                                                                                    |
| » If Yes; Name the Equipment                |                                                                                                    |
| Lab Utilization details                     |                                                                                                    |
| No. of 9th Class students                   | 108                                                                                                    |
| 9th Class students attending ICT labs       | 108                                                                                                    |
| » No. of 10th Class students                | 101                                                                                                    |
| » 10th Class students attending ICT labs    | 101                                                                                                    |
| No. of hours for the following month lab h  |                                                                                                    |
| Month-1                                     | the second second second second second second second second second second second second second second second s |
| > Hours1                                    | April<br>26                                                                                                    |
| » Month-2                                   | 26<br>Маж                                                                                                    |
| » Hours2                                    | May                                                                                                    |
| » Month-3                                   | 9                                                                                                    |
| » Hours3                                    | June                                                                                                    |
| 1100155                                     | 27                                                                                                    |

| » Month-4                                 | July                                       |           |
|-------------------------------------------|--------------------------------------------|-----------|
| » Hours4                                  | 61                                         |           |
| » Month-5<br>» Hours5<br>» Month-6        | August<br>61<br>September<br>60<br>October |           |
|                                           |                                            | » Hours6  |
|                                           |                                            | » Month-7 |
| » Hours7                                  |                                            | 4         |
| Server & Node Downtime details            |                                            |           |
| » Server Downtime Complaint logged date1  |                                            |           |
| » Server Downtime Complaint Closure date1 |                                            |           |
| » Server Downtime Complaint logged date2  |                                            |           |
| » Server Downtime Complaint Closure date2 |                                            |           |
| » Server Downtime Complaint logged date3  |                                            |           |
| » Server Downtime Complaint Closure date3 |                                            |           |
| » No. of Non-working days in between      | 0                                          |           |
| » No. of working days in downtime         | 0                                          |           |
| Stand alone PC downtime details           |                                            |           |
| » PC downtime Complaint logged date1      |                                            |           |
| » PC downtime Complaint Closure date1     |                                            |           |
| » PC downtime Complaint logged date2      |                                            |           |
| » PC downtime Complaint Closure date2     |                                            |           |
| » PC downtime Complaint logged date3      |                                            |           |
| » PC downtime Complaint Closure date3     |                                            |           |
| » No. of Non-working days in between      | 0                                          |           |
| » No. of working days in downtime         | 0                                          |           |
| UPS downtime details                      |                                            |           |
| » UPS downtime Complaint logged date1     |                                            |           |
| » UPS downtime Complaint Closure date1    |                                            |           |
| » UPS downtime Complaint logged date2     |                                            |           |
| » UPS downtime Complaint Closure date2    |                                            |           |
| » UPS downtime Complaint logged date3     |                                            |           |
| » UPS downtime Complaint Closure date3    |                                            |           |
| » No. of Non-working days in between      | 0                                          |           |
| » No. of working days in downtime         | 0                                          |           |
| Genset downtime details                   |                                            |           |
| » UPS downtime Complaint logged date1     |                                            |           |
| » UPS downtime Complaint Closure date1    |                                            |           |
| » UPS downtime Complaint logged date2     |                                            |           |
| » UPS downtime Complaint Closure date2    |                                            |           |
| » UPS downtime Complaint logged date3     |                                            |           |
| » UPS downtime Complaint Closure date3    |                                            |           |
| No. of Non-working days in between        | 0                                          |           |
| » No. of working days in downtime         | 0                                          |           |

| Integrated Computer Projector downt<br>Projector downtime Complaint logged date1 | 1991 - 1997 - 1997 - 1997 - 1997 - 1997 - 1997 - 1997 - 1997 - 1997 - 1997 - 1997 - 1997 - 1997 - 1997 - 1997 - |
|----------------------------------------------------------------------------------|----------------------------------------------------------------------------------------------------|
| Projector downtime Complaint logged date 1                                       |                                                                                                    |
| Projector downtime Complaint ofosule date 1                                      |                                                                                                    |
| Projector downtime Complaint logged date2                                        |                                                                                                    |
| Projector downtime Complaint Closure date2                                       |                                                                                                    |
| Projector downtime Complaint logged dates                                        |                                                                                                    |
| No. of Non-working days in between                                               | 0                                                                                                    |
| » No. of working days in downtime                                                | 0                                                                                                    |
| Printer downtime details                                                         | 0                                                                                                    |
| Printer downtime Complaint logged date1                                          |                                                                                                    |
| Printer downtime Complaint Closure date1                                         |                                                                                                    |
| Printer downtime Complaint logged date2                                          |                                                                                                    |
| Printer downtime Complaint logged date2                                          |                                                                                                    |
| Printer downtime Complaint logged date3                                          |                                                                                                    |
| Printer downtime Complaint logged dates                                          |                                                                                                    |
| » No. of Non-working days in between                                             | 0                                                                                                    |
| » No. of working days in downtime                                                | 0                                                                                                    |
| Interactive White Board (IWB) downti                                             |                                                                                                    |
| » IWB downtime Complaint logged date1                                            |                                                                                                    |
| IWB downtime Complaint Closure date1                                             |                                                                                                    |
| » IWB downtime Complaint logged date2                                            |                                                                                                    |
| » IWB downtime Complaint Closure date2                                           |                                                                                                    |
| IWB downtime Complaint logged date3                                              |                                                                                                    |
| » IWB downtime Complaint Closure date3                                           |                                                                                                    |
| » No. of Non-working days in between                                             | 0                                                                                                    |
| » No. of working days in downtime                                                | 0                                                                                                    |
| Servo stabilizer downtime det                                                    | ails                                                                                                    |
| » stabilizer downtime Complaint logged date1                                     |                                                                                                    |
| » stabilizer downtime Complaint Closure date1                                    |                                                                                                    |
| » stabilizer downtime Complaint logged date2                                     |                                                                                                    |
| » stabilizer downtime Complaint Closure date2                                    |                                                                                                    |
| » stabilizer downtime Complaint logged date3                                     |                                                                                                    |
| stabilizer downtime Complaint Closure date3                                      |                                                                                                    |
| » No. of Non-working days in between                                             | 0                                                                                                    |
| » No. of working days in downtime                                                | 0                                                                                                    |
| Switch, Networking Components and other perip                                    | heral downtime details                                                                                          |
| » peripheral downtime Complaint logged date1                                     | in the state of the                                                                                             |
| » peripheral downtime Complaint Closure date1                                    |                                                                                                    |
| » peripheral downtime Complaint logged date2                                     |                                                                                                    |
| » peripheral downtime Complaint Clesure date2                                    |                                                                                                    |
| » peripheral downtime Complaint logged date3                                     |                                                                                                    |
| » peripheral downtime Complaint Closure date3                                    |                                                                                                    |
| » No. of Non-working days in batwaen                                             | 0                                                                                                    |
|                                                                                  |                                                                                                    |

r/Mistress with Seal Signature Karamata Ear